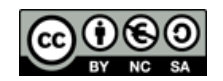

## **Caso práctico: La gestión de carteras en "INVESTING PARTNERS BANK".**

Después de intensas entrevistas y pruebas un día recibe la excelente noticia de que ha sido seleccionado como Gestor de Carteras para un Banco de Inversión (*Investing Partners Bank*) con numerosas oficinas alrededor del mundo. Cuando llega el primer día a su trabajo y después de presentarle a los compañeros e indicarle donde está la máquina de café (dado que pasará por lo general desde las 8:00am hasta las 20:00pm en esa oficina) sus compañeros le indican que usted tiene que gestionar – como primera tarea – una cartera para dos nuevos clientes, José Pablo García y Fernanda Sartore.

Aunque los clientes han informado de que desean una cartera de Renta Variable Nacional, y por tanto, se podría invertir en cualquiera de las acciones que cotizan en el Mercado Continuo español, por diversas restricciones (evitar elevados costes de estudio o incluso de transacción, por ejemplo) la firma para la que trabaja le indica que se han analizado todas las acciones disponibles en el mercado español y que las únicas interesantes para los clientes son las cuatro siguientes:

- **Santander R**
- **ENDESA**
- **Gas Natural SDG**
- **Acciona**

Le suministran un archivo de Excel con los precios históricos de cierre de estas empresas desde septiembre del 2004 a marzo del 2010. Además se le suministra información sobre el valor del

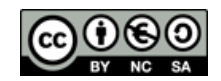

Material realizado por J. David Moreno y María Gutiérrez – Documento bajo la Licencia BY-NC-SA

IGBM (Índice General de la Bolsa de Madrid) para esas mismas fechas.

Don José Pablo García es propietario de una empresa que gestiona cerca de 20.000 hectáreas de siembra en Argentina y Sudáfrica, y aporta un capital inicial de 3 millones de euros, mientras que Doña Fernanda Sartore es una conocida empresaria del sector gastronómico y hotelero en el Mediterráneo, que aporta un capital inicial de 4 millones de euros. Usted debe administrar dichos fondos determinando las proporciones óptimas entre las cuatro acciones anteriormente señaladas y un activo libre de riesgo.

Para conocer cuáles son las preferencias de estos inversores se les realizan diversos test y simulaciones de carteras, de donde se obtiene que José Pablo es claramente menos averso al riesgo que Fernanda. Así decide formar una cartera final para José Pablo con 25% en activo libre de riesgo y el resto los activos de renta variables seleccionados. En el caso de Fernanda su distribución será 45% en la cartera con riesgo y el resto en activo libre de riesgo.

El departamento de análisis y optimización de carteras ha calculado los pesos de las carteras que conformarán la Frontera Eficiente en este caso, y se muestran en al siguiente Tabla:

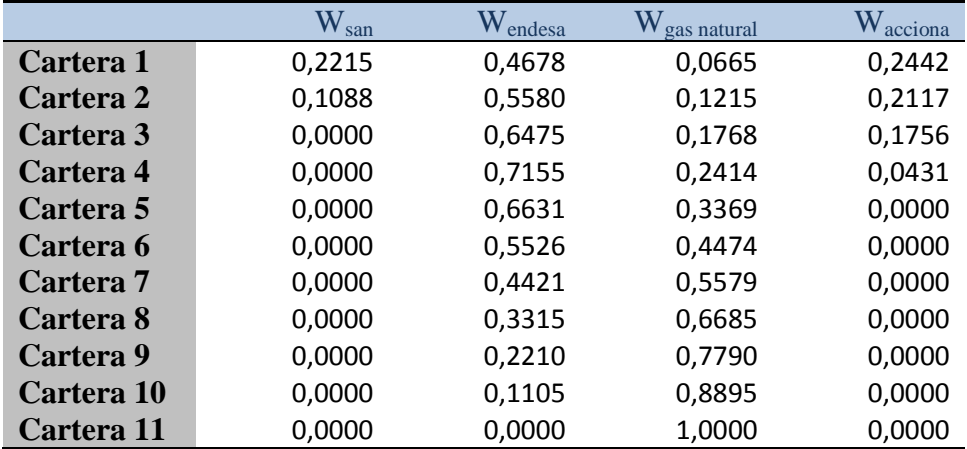

[*Datos incluidos en el archivo de Excel (donde el número de decimales puede ser mayor para mejorar exactitud)*]

Su primera tarea es convencer a sus clientes de que cualquiera de estas carteras es mejor que invertir únicamente en una de las

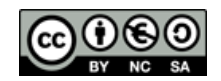

Material realizado por J. David Moreno y María Gutiérrez – Documento bajo la Licencia BY-NC-SA

4 acciones elegidas o en cualquier otra cartera posible que no haya sido optimizada. Para esto debe calcular las rentabilidades esperadas y riesgos de los activos individuales y de estas carteras, y representarlos gráficamente en el contexto del Modelo de Markowitz.

Ahora empieza su trabajo de verdad, configure los pesos de la cartera óptima con riesgo y la cartera final (incluido activo libre de riesgo) para cada uno de sus clientes. Realice todos los gráficos necesarios para crear un informe elegante, y represente sus decisiones en los gráficos de la teoría de Markowitz. Debe indicar a sus clientes cual será la rentabilidad esperada y riesgo de sus carteras finales (*recuerde que en un informe los datos deben presentarse anualizados y en %*) asumiendo que la inversión tiene un horizonte temporal de 1 año.

## **SEGUNDA PARTE**

Después de calcular la cartera óptima con riesgo, y realizar todos los estudios pertinentes para sus clientes, uno de ellos José Pablo, le plantea el siguiente problema. Teniendo en cuenta sus conocimientos sobre mercados financieros en general, este cliente piensa que podría ser conveniente invertir en otro tipo de activos como los B*onos Corporativos de calidad AA*. Así, José Pablo le comenta que debe estudiar si sería conveniente dedicar una parte de su cartera a estos activos.

Para que pueda analizar y explicar los resultados en la hoja de Excel se le proporciona una serie de precios representativa del Bono a 10 años americano, puede utilizarla para calcular el riesgo de estos títulos, pero la rentabilidad esperada de estos bonos debe tener en cuenta que es igual al 9.5% [*Su departamento de análisis de activos de renta fija le ha suministrado esta información*].

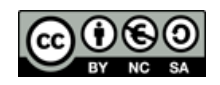

Material realizado por J. David Moreno y María Gutiérrez – Documento bajo la Licencia BY-NC-SA

En este caso envía esta información al departamento de análisis y optimización y le indican que las carteras eficientes serían en el caso de incluir este nuevo activo serían las siguientes 15 carteras:

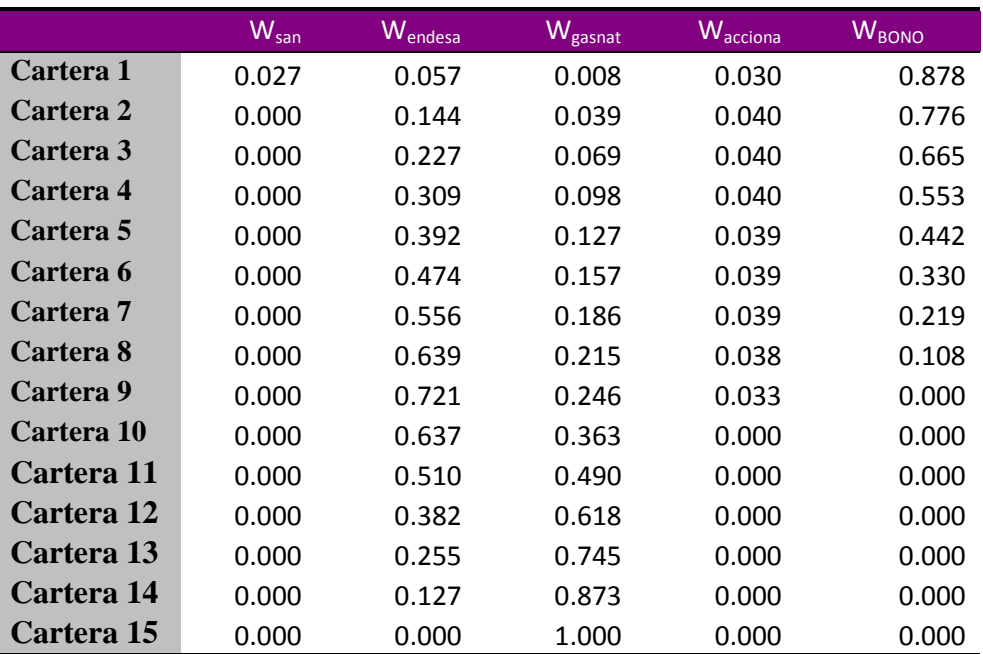

[*Datos incluidos en el archivo de Excel (donde el número de decimales puede ser mayor para mejorar exactitud)*]

Utilice para este ejercicio la fórmula de clase para calcular la varianza de una cartera  $S_p^2 = \sum_{i=1}^N w_i^2 \sigma_i^2 + \sum_{i=1}^N \sum_{j \neq i}^N w_i w_j \sigma_{ij}$ ). Explique: ¿Es interesante esta opción? ¿Cómo puede justificar o explicar esto? Calcule la nueva cartera óptima con riesgo para su cliente José Pablo.

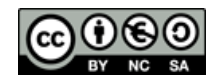

## **TERCERA PARTE**

Su cliente le comenta que otro Banco de Inversión donde posee fondos ha realizado un estudio muy serio aplicando las últimas técnicas en predicción, y han obtenido que la rentabilidad esperada del mercado español para el próximo ejercicio será del 16%. En función de este dato determine la rentabilidad esperada y el riesgo de la cartera de José Pablo García y de Fernanda Sartore en el caso de no invertir en *Bonos*, y suponiendo que se cumple el modelo de valoración de activos en equilibrio (CAPM).